# Terminal Training Tool Net Technologies

### building quality in telecom networks

### **Profile**

**Net Technologies** as part of the continuous effort to support TETRA/TETRAPOL users, developed and offers a unique Terminal Training Tool. The tool is developed for training of TETRA/TETRAPOL users to different terminals that they will use when operating in different networks and/or with different terminals than those they use in their own organization. The tool can be used for periodical training sessions and introduction of new functionalities and features which are supported by the specific TETRA/TETRAPOL terminal.

### **Terminal Training Tool Features and Benefits**

- o Two Operational Modes –Explore Mode and Functional Mode
- $\circ$  Explore Mode showing the main functionalities of different buttons.
- $\circ$  Functions Mode showing the different functions, procedures and operability of the specific TETRA/TETRAPOL terminal.
- $\circ$  Allowing to keep control of the user access rights with Manage Users functionality.
- $\circ$  Keeping statistics for the users activities in relation with terminal types.
- $\circ$  Help Functionalities showing the usage of the tool and different options and menus.

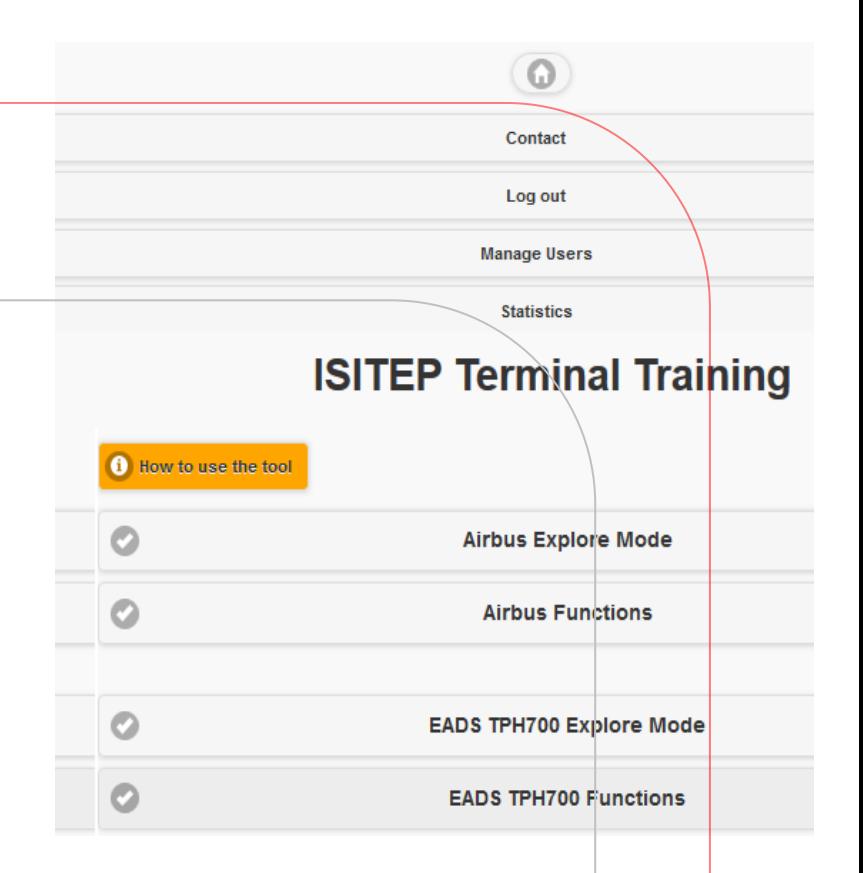

- $\circ$  Architecture that will allow to simulate theoretically unlimited functions and unlimited devices.
- o Hint/Help on every screen in order to guide and train users.
- $\circ$  Menu that will allow the user to jump to the functions that he/she wants to see/learn for a specific device.
- o Friendly Graphical User Interface (GUI).
- $\circ$  Web based application for easy access from anywhere anytime (PC, tablet, etc).
- $\circ$  Modular architecture in order to be able to host more devices in the future.

### Building quality in telecom networks

## Terminal Training Tool Net Technologies

building quality in telecom networks

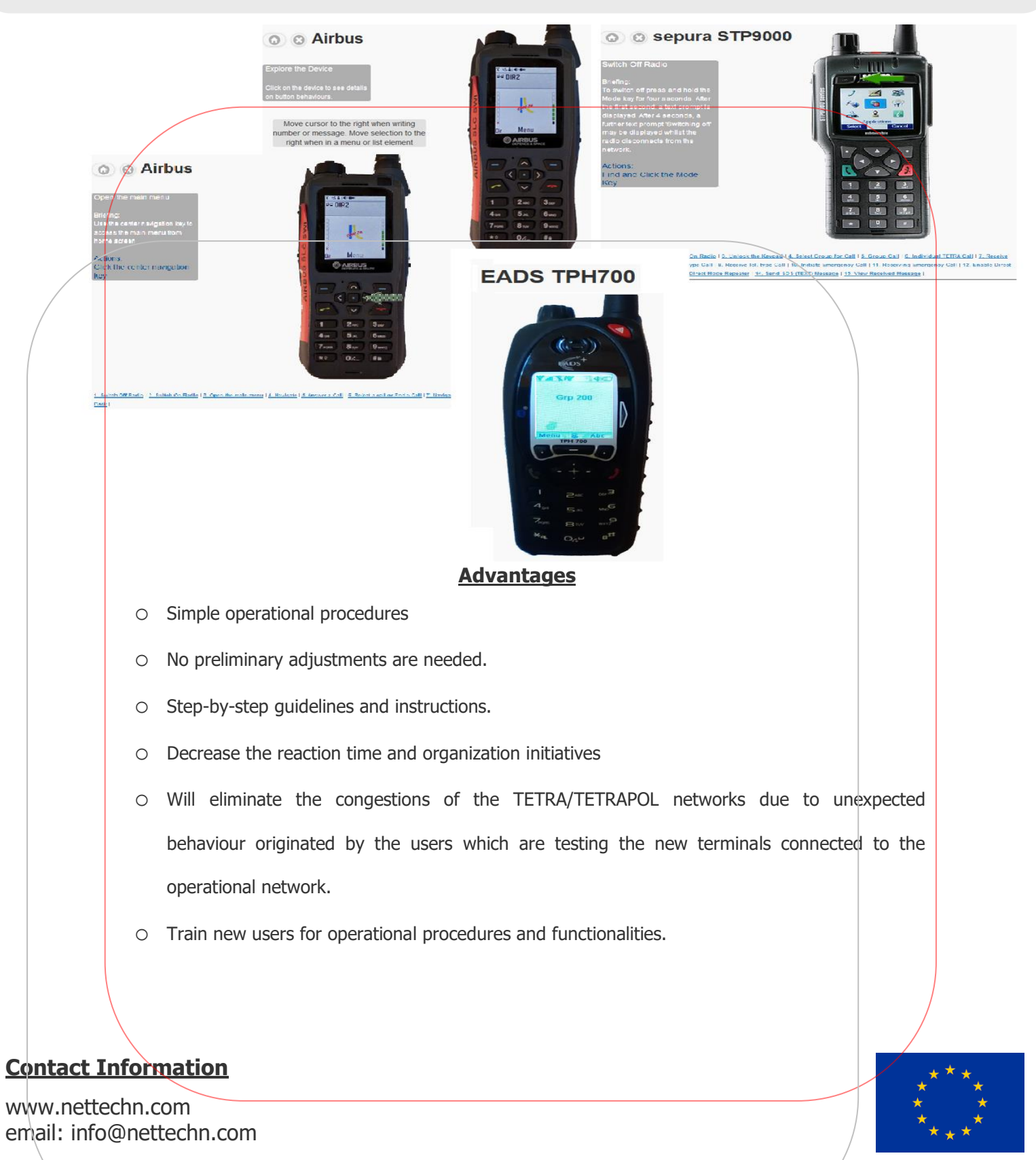

The tool is funded by EU under FP7/program(ISITEP project)

## Building quality in telecom networks